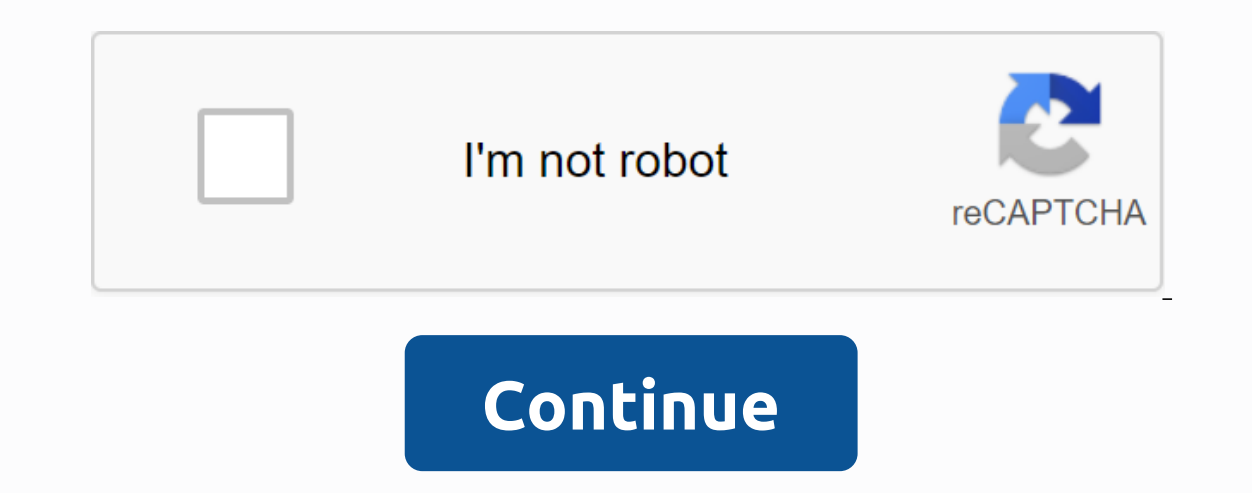

## **Ashp midyear clinical meeting 2017**

In fact, both PCoA and PCA charts are used scatterpics to show the results of PCoA and PCA, PCoA and PCA, PCoA and PCA, PCoA and PCA are accurate data-dimensional analysis methods. By the way, this holiday season, I wish y analysis that simplifies data sets. It uses orthographic transformations to linearly transform observations of a number of potentially relevant variables that project the values of a series of linearly irrelevant variables Ine PCA is sensitive to normalization or preprocessing (relative scaling) of the original data. PCA is the simplest way to analyze multiple statistical distributions by function can be seen as a way to expose the internal Schematic Principal Coordinates Analysis, PCoA, or classic multidimensional scaling, is used to study similarities between data. Both PCoA and PCA are ways to reduce the data dimension, but the difference is that PCA is ba preserve the variation in the data so that the position of the points does not change, while pcoa tries to ensure that the original distance ratio does not change, that is, to make the distance between the original data po There are many packages that provide PCA and PCoA, such as the commonly used ADE4 package. This article will be based on the package for PCA and PCoA analysis, the data is brought with deug, this data gives 104 students 9 rating is as follows: A, A, B, B-, C-, D. Let's look at whether such a comprehensive assessment is reasonable through PCA and PCoA, and whether 104 students are reasonably assigned to different groups (one group per level) be done directly. Since the previously described scatterpicle drawing methods, here is no longer detailed, PCA analysis after we directly plot the results. library (ade4) library (ade4) library (RColor Brewer) data (deug) 1:2 s/sum (pca \$eig) #提取样本点坐标 (first two axes) sample\_site <data.frame \$li ) 1:2) sample\_site\$names &lt;-row names (sample\_site) (1:2) &lt;-c ('PCA1', 'PCA2') #以最终成绩作为分组 sample\_site\$ library with level&lt;factor (deug\$ olor=level)) and theme classic() #去掉背景框 geom vline (xintercept s 0, color s 0, color s 0, color s 0, color s 0, color s 0, color s 0, color s 0, color s 0, color s 0, color s 0, color s 0 o size s 0.4) s geom hline (yinte 这里修改点的颜色 theme (panel.grid's element line ('color', linetype s 2, size s 0.1), panel.background's element rect (color's 'black', filled 'transparent'), legend.title's element blank() s labs (x's paste ('PCA1:', round (100 unreacted. (2) PCoA Analysis and Graphing library (ade4) library (ggplot2) library (ggplot2) library (ggplot2) library (RColor Brewer) library (vegan) #用于计算距离 data (deug) tab<-deug \$tab.dist&lt;-deug \$tab.dist&lt;-deug (the first two axes) sample\_site <- data.frame ((pcoa\$li) s1:2 s sample\_site\$names &lt; - row names (sample\_site) names (sample\_site) 1:2) &lt;-c ('PCoA1', 'PCoA2') #以最终成绩作为分组 sample\_site\$level&lt;factor (deug\$result, theme classic () #去掉背景框 geom vline (xintercept s 0, color', size 0.4) s geom hline (yceptinters 0, color's 'gray', size s 0.4) s geom point (size s 1.0,0, color', size s 0.4) s geom manual (values s brewer.pal (6, Set2) s 'gray', linetype s 2, size s 0.1), panel.background's element rect (color's 'black', fill's 'transparent'), legend.title's element blank()) s labs ('PCoA1:', The pcoa eig results of PC pcoa plot pcoa eig A and PCoA are sim are proggion perform perfoliome data is available for sharing, a dataset was used for this performance. Typically, in microbiome studies, we perform PCA or PCoA analysis of data based on species abundance documents, or wha separated to understand the overall changes in the microbiome. The distance matrix obtained by Unifrac analysis can be used for a number of analytical methods, and the evolutionary similarities and differences in microorga co-images (PCoA) is a visualization method for surveying data equality or differentiation, and after sorting through a series of function values and function vectors, select the top 可以观察个体或群体间的差异。 分析软件:R 语言PCoA 分析啦作PCoA 图 16S rRNA Roof Revealed spatial variations of bacterial communities in a Mangrove Wetland. Microb Ecol (2013) 66:96-104.DOI10.1007/s00248-013-0238-8. PCoA主坐标成分,PC1 表示尽可能最大解释数据变化的主坐标成分,PC2 为解释余下的变化度中占比例最大的主坐标成分,PC3 等依次类推。 H Dufault, in Advances in the Study of Behavior, 1999In nonmetric multidimensional scaling and main coordinates analysis (sometimes called metric scaling and related to the main components analysis), animals are also represe In non-commercial multidimensional should be closer. Men main coordinate analysis, the distances between the points are inversely proportional to the strength of the relationship measure (perhaps transformed in some way). can be scaled in one or two dimensions with little stress (indicating the degree of discrepancy between the sequence of distances between the points on the display and the values in the union matrix; see Kruskal and Wish, In attachment indices. However, reducing associations to rows can remove some important elements of an association matrix. The parcels produced by main coordinate analysis are usually similar to those from multidimensional dimensions are generally required to represent a given mapping matrix satisfactorily (see Digby and Kempton, 1987). Multidimensional scaling areas are inferred iteratively, while the main coordinates analysis results from possible with multiple individuals and producing a unique display. José A. Navas-Molina, ... Rob Knight, in Methods in Enzymology, 2013Ayear we want to compare samples in PCoA spaces that were treated in different ribosoma 1966; Muegge et al., 2011; Vinten et al., 2011). Analysis of procrustes is a statistical form algorithm that allows To compare different distributions by converting and using a rotational matrix, i.e. a rotation matrix. As istribution described, the same is with a trust of MC p value: 0.00 and M2: 0.097 for closed reference versus de novo and MC p-value: 0.00 and M2: 0.035 for closed reference. Both cases used the first three axes (i.e. the (B) Downersta provided by BODY HABITAT. (A) Comparison the send vising 19,18. Procruste's analysis of different picking algorithms, where we can see that different OTU cluster methods provide similar PCoA distributions. PC comparison of samples with clusters picked using open-reference picking protocol with closed-reference.transform\_coordinate\_matrices.py -in \$PWD/diversity\_analysis/closed\_ref.txt,\$PWD/diversity\_analysis/denovo/bdiv\_even720 denovocompare\_3d\_plots.py -i \$PWD/procrustes/closed\_ref-denovo/pc1\_transformed.txt.\$PWD/procrustes/closed\_ref-denovo/pc2\_transformed.txt -o \$PWD/procrustes/closed\_ref-denovo/plot -m \$PWD/lQ\_Bio\_16sV4\_L001\_map.txttransform\_ \$PWD/diversity analysis/closed ref/bdiv even7205/unweighted unifrac pc.txt,\$PWD/diversity analysis/open ref/bdiv even7205/unweighted unifrac pc.txt,\$PWD/diversity analysis/open ref/bdiv even7205/unweighted unifrac pc.txt,\$ \$PWD/procrustes/closed\_ref-open\_ref/plot -m \$PWD/IQ\_Bio\_16sV4\_L001\_map.txtHuilu Caoo, ... Ji-Dong Gu, in Methods in Enzymology, 2011Two multivariate statistical tools, Jackknife environment clustering and main coordinates In 2007). Qualitative data (unweighted, sequences only) and quantitative data (weighted with sequence of whis equence are willy) (Lozupone et al., 2007). Qualitative analyses have been shown to detect the long-term develop (Lozupone et al., 2007). Thus, the unweighted and weighted UniFrac analyses can produce different results on the microbial community depending on the specific state of the environment and/or environmental history. Sarah P. statistical techniques have been developed specifically to handle high-dimensional data, including Principal Coordinate Analysis. These techniques work by first reducing the dimensionality of the data by identifying the ma of interest (e.g. pH, disease condition) is associated with major changes in the structure of society, but are less effective in detecting subtle variations, they have problems in identifying the specific bacterial species Incrobial community structure, the ability to detect and the ability to detect correlations between bacterial species and environmental metadata. Statistical learning has many advantages over multivariate statistical appro Inpoint the specific bacterial species that underlie these associations. A statistical learning technique suitable for microbial community analysis is the Random Forest classification, which is implemented in the SLIME sof Experience, It is best used for relation plange a ses where the total axis underlying this association (Papa et al., 2012). SLIME can detect mappings using categorical or quantitative metadata and runs permutation tests to OTU enumerations and corresponding metadata. It will go on to test the meaning of each column of metadata, reporting the P-value of each association, the main bacterial taxi, and advanced metrics such as the area below the suggested a canonical discriminant analysis performed on the transformed values of the main coordinates. In short, a cap uses a main coordinate analysis using one of several distance measures (Anderson and Willis, 2003), w Is highly effective in processing morphoscopic data and enables the classification and visualisation of the groups in a way that approximates craniometric The following Aescription of the CAP method is a summary of Anderso population where N = number of individuals and p = the number of morphoscopic traits. Also consider an N × q matrix (X) that represents the populations. CAP performs a non-parametric canonical analysis for the effect of X, In an analysis of the CAP is to calculate a distance matrix. So let D = (dij) be a (N × N) distance array calculated from tensile values from Y, using rangefinder, J. Then we allow A=(aij)=(-1/2dij2). Now we calculate Gowe I am an identity matrix in form (N × N). Decomposition matrix G in component eigenvalues and corresponding orthoreical eigenvectors, we get Q. A subset of these eigenvectors (m) is then selected to form a matrix (Qm) for t and questions of subjectivity in the selection of m, the derived diagnostic information for appropriate dimensionality recommended by Anderson (2002) was used for the successive canonical analyses. Next, we calculate the i (PCO). We can now calculate the canonical test statistics as tracks: Two problems need to be solved: (1) selecting the number of relevant axes m and (2) selecting the analysis. Anderson and Willis (2003) consider the selec ackes to remain one of the most fundamental issues in an analysis of the CAP. If the number of axes is too small, relevant information in the data may be lost. if the model overfitting. To remedy this, they propose to incr oliscriminatory features) is minimized. In addition, Anderson and Willis (2003) suggest that the selected m axes should explain at least 60% of the variation in the dataset, but should never reach 100%, as would be the cas methodological approach similar to that used for the selection of PCOs. They analyse their data sets using multiple distances and then plot the proportion of against the number of axes (1 error rating). The measure that gi Interpent measures should be used to explore different aspects of the dataset. One example can clarify this problem: The Chi-square measurement highlights composite rather than abundance information in the dataset, while B or especially when dealing with morphophoscopic traits across populations. What variables include Europeans, or what is the proportional distribution of an inferior nasal morphology score of 2? When creating a model to ans about the data should always be taken into account when selecting a distance/unlikeality target, but one is not automatically chosen over another because of possible violations. Euclidean rangefinders are usually used with a suitable for use with distance is suitable and istance (a straight line connecting A to B). Manhattan Block distance is suitable for use with discrete data (although it is not limited to this particular type of data) and This distance measurement sums up the relationship between the corresponding values and takes into account not only the distance between the two points, but also their relationship to an origin (0,0). The mesrual Chi-squar and each category) and is extremely useful for visualizing patterns, relative dispersions, and total variance in a dataset (Hefner and Ousley, 2006). The Chi square reasure for use with categorical, non-metric cranial feat and able to highlight patterns in the dataset. There are many ways to calculate the distance between two points in multidimensional space, and of the many distance measures to choose from, one or more measures can provide variable correlations, as opposed to other statistics (e.g. naïve Bavarian), assumes that all response variables are independent. This is particularly important in view of the research from Hefner (2003), which showed that Iluminated, in particular with regard to a priori labels. The complex relationship between morphoscopic traits, environment, genetics and head shape should and can be investigated more thoroughly if the relationship betwee (Anderson and Willis, 2003). This is especially useful for forensic andhropologists who seek to identify the lineage of an unknown skeleton using morphophoscopy traits. Although traditional discriminant function analysis c In a assumptions of multivariate normality and equal variance covariance may not be met. Krzanowski (2002) reviews the use of categorical data in multidimensional discriminatory analysis and acknowledges that underlying as Exploratory method circumvents this issue by transforming data values from categorical variables to main coordinat scores. In a sense, the data change from categorical responses to continuous variables (Anderson and Willis Interpendentarity hypothesis states that differences between species in their functional traits will improve ecosystem function by allowing greater complementarity in resource use between species, which in turn will increa should be increased by increased primary productivity by increasing the energy and nutrients available to consumers is likely to increase the rate of function (especially littering) in consumer communities. Mouillot et al. in species density, functional identity (societal traits mean weighted by relative density) and FD measures on a measure of ecosystem multifunctionality on an experimental grassland near Bayreuth, Germany. This site was pa where societies that differed in plant diversity were established from seeds. The multifunctionality of the ecosystem was calculated as the average performance of local communities over four processes (above-ground biomass ogive them the same weight. The FD measures used were CHV for functional richness, FEve for functional evenness and FDiv for functional divergence, all of which are described in Villeger et al. (2008). Six functional trait This resulted in FD calculations, PCoA was performed. This resulted in three independent functional tensile axes. The distribution of species in functional draughts were thus described by species positions along each of th on above ground biomass as a measure of abundance. The analyses were limited to communities with four or more species, as CHV and FDiv can only be calculated when species richness is greater than the number of dimensions i coordinate value for each PCoA axis. Species richness was determined by the number of species sown in the indigenous community, while the evenness of species above ground biomass was estimated using the Pielou Index. These multifunctionality. SEM showed that FDiv had a strong positive effect on multifunctionality, regardless of the other social structure variables (Figure 9). It also showed that the CWM values for PCoA axis 3, a negative rel (CWM values) on ecosystem function, indicating that highest functional rates were achieved by societies that had special CWM values and where the most abundant species were complementary in their functional traits. This ex In died, suggesting that increased functional and increased functional divergence in plant communities can not only increased functional divergence in plant communities can not only increase primary productivity, but also Interproductional differences (as estimated by the FDiv). Multifunctionality was estimated as the mean of standardised values taken across four measures for ecosystem function and assimilation of ality and assimilation of multifunctionality values. A complication in this example is that PCoA axes are not immediately functionally interpreted. Subsequent analyses show that the effect of FDiv was largely due to differentiation along PCoA axes Inter green and non-utter green leaves. Thus, the results of Mouillot et al. (2011) suggest that the functioning of the ecosystem is enhanced by complementarity in the luaf ingenet and hiltology. Differences in leaf inntan In photosynthesis for society as a whole, while differences in phenotyology allow for temporal differentiation in resource use between species, increasing annual biomass and litter production. This reinforcing effect of FD Interprese agailable to the decomposer community. Thus, although the use of prescribing to reduce the dimensionality of drag space introduces some complexity into the interpretation FD ecosystem function relationships ecol 2014 Ecology (Second Edition), 2014 Ecologists uses prescribing methods when a visual relationship is desired based on similarity between a set of multivariate objects (Jongman et al. 1987; TerBraak and Prentice 2004). Typ This composition generally varies between sites and can be structured according to environmental variables, which are termed increases. An ideal prescribing technique would display all test sites in the same order as they Legends 2012). Different prescribing methods are available for both direct (limited) and indirect (limited) and indirect (unlimited) analyses. The difference between the method classes depends on whether environmental grad (Jongman et al. 1987; TerBraak and Prentice 2004; Legends and Legends 2012; Fasham 1977; Kuczynski et al. 2010; Gauch et al. 1977). Metagenome annotations are a class of high-dimensional data that can be explored and exami Each sample, which we call x, is described by a certain number of K of functions (e.g. frequencies or abundance of annotated microbial species), and all of them are gathered in what is called a data matrix: X = [x(1), x ( Ficking just three dimensions is a challenge at best). Picking just three variables to show randomly is not a good choice, it throws out most of the data without trying to identify and preserve aspects of the data that may (PCA) and Component Analysis (PCA) and Component Analysis (PCA) and Dark and New these dimensions of size m = 3 for visualization or further study that is K!m! (K-m)!=551,300 possible candidates to choose from. We will pre Principal Coordinate Analysis (PCoA). Both rely on projections on orthogonal axes that represent the most variance of the data as possible. PCA is a method that projects the data on to axes that contain most of the varianc main eigenvectors. This procedure is called spectral degradation, and the eigenvectors, which correspond to the largest eigenvelles, are called the main components. They point in directions with the highest variation of th acteria given an external parameter. The entire PCA degradation can be seen as a combination of an average microbiome mixture over all samples plus some calculated mixtures. The large dimensionality of the function vectors used as a dimensionality reduction technique for the analysis of (n×n) equality or distance meshdom. PCoA is another dimension reduction method useful for visualization (Legends and Legends 2012). First introduced (Gower 1 Interpendent of the distance matrix. A major advantage of using PCoA over PCA is that it allows the user to tune the similarity between the distance metric used for comparison; this fact provides a more flexible tool in te and Yi,j∈{1,...,n},Dij=dx(i),x(j)This array is then squared and centered as follows: where Ai",Aj andA" specifies the funds for each row, columns, and the entire array. This matrix transformation does not affect the dista In ally, a spectral dearagement is applied to the sumples and in a spectral degradation is applied to the B matrix and its eigenvectors are scaled by the eigenvalues the data. Note that when you use Euclidean spacing as a ECA approach based on the spectral degradation of the covariance matrix. Some care should be taken with this method. It works well when used with a metric distance measures (i.e. a binary positive particular shape meets tr This should not be a major problem if the sole purpose of the transformation is visualization of the data. Figure 14.4 shows some PCoA plots for the human microbiome study comparing visualizations based on Hellinger distan give similar results to PCoA with Euclidean distance. Figure 14.4. PCoA plots of the 15-month study of the wiman microbiome(G. Caporaso et al., 2011) left Hellinger and right Euclidean.Pierre Legendre, in the Encyclopedia 189 species collected in the pitfalls of 69 sites). The classification of the sites was obtained by distance-based K-means-breakdown calculated as follows: first, a distance matrix (percentage difference, also called Bray-(PCoA), also known as multidimensional metric scaling all prescribing axes (i.e. the main coordinates) produced by PCoA were used as input data for K-means were not forced to be hierarchically embedded, they showed a stron This allowed the authors to represent the relationship between partitions as a dendrogram with K= 10 groups, which corresponded to the main types of habitats recognized a priori by examining the sites. Indicator values wer (species with wide niches, present in a variety of habitats). Other species characterized intermediate levels in the hierarchy. The best indicator categories (IndVal>0.25) were grouped together in a two-way indicator ta

partitions of sites used in the two methods were not the same; The Twinspan typology was achieved by dividing CA prescribing axes. Twinspan identified, as indicators, pseudo species regarding very low cut-off levels. These identified by Twinspan as indicators also received a high indicator value from the IndVal procedure for the same or a closely related habitat class. IndVal identified several other indicator values that also contributed to sensitive than Twinspan to the fidelity and specificity of the species. Joseph T. Hefner, Kandus C. Linde, in Atlas of Human Cranial Macromorphoscopic Traits, 2018One of the more robust analytical methods for macromorphosc macromorphoscopic data, enabling the classification and visualisation of the groups in a way that approximates craniometric analysis. Legends and Legends (1998) proposed a robust statistical approach to numerical ecology d CAP calculates the common cooperation organisations (inter-individual measures) using one of several distance measures (Anderson and Willis, 2003). Using these transformed values, the categorical responses to macromorphosc mathematical description of the cap method is a summary of Anderson's and Willis' (2003) treatment of the same thing and is drawn predominantly from Hefner (2016). Consider an N × p matrix (Y) that includes macromorphostic represents the populations. CAP performs a nonparametric canonical analysis that tests the effect of any Y on X using an a priori distance measurement. Since Y contains predictor variables, the result is a general discrimi distance matrix. D=(dij) be a (N × N) space matrix calculated from tensile values from Y, using rangefinder, J. Allow A=(aij)=(-1/2dij2), calculate Gower's (1966) centered matrix (G) of A:G=(I-(1N)1·1'1's(I-(1N)1·1'), wher orthoreical eigenvectors, we get Q. A subset of these eigenvectors (m) is then selected to form a matrix (Qm) for the canonical analysis. To avoid overfitting the model, m kept small compared to N. To avoid overfitting and used for the canonical analyses. Next, we calculate the influence, or hat, matrix, which is idempotent; Thus by definition H2=HH=H. So the hat matrix is [as Anderson (2002) attributes to Johnson and Wichern (1992)]. The ca of the number of relevant axes m and 2) the choice of the most appropriate distance/nonconformance measurement. Anderson and Willis (2003) regard the selection of the number of PCO axes retained as a fundamental issue in a Iarge, the data may overfitting. They propose to increase the value of m until the remaining error or misclassification rate (for generalized discriminant function) is minimized. In addition, Anderson and Willis (2003) sug Anderson and Willis (2003) briefly discuss the second question and propose to take a methodological approach. They analyse their datasets using multiple rangefinders and then plot the proportion of correct alloces in relat alloces using the lowest value m. Hefner (2007) performed a similar analysis using several distance measures on a sample of macromorphoscopic data. He identified chi-square rangefinders as the most likely appropriate measu Eight best rangefinders includedDistance measureVariablesmBlackWhite%CorrectChi-square53819387Chi-square53819387Chi-square (metric)1310888084Euclidean53838484Bray-Curtis53838484Bray-Curtis53838484Bray-Curtis53838484Bray-Cu Is particularly important in light of previous research by Hefner Hefner (2003a) Hefner (2003a), which showed intertrait correlations between macromorphoscopic variables. By taking into account the correlated structure of analysis of the CAP is found in Appendix A.Arpita Ghosh, ... Asif M. Khan, in the Encyclopedia of Bioinformatics and Computational Biology, 2019Studie of microbial diversity in natural environments can be performed by targ one or more variable regions (Woese, 1987). For fungi and eukaryotes, the internal transcribed distancer (ITS) and 18S rRNA gene are used respectively. Commonly used tools for 16S rRNA analysis are QIIME (Quantitative Insi (Ribosomal Database Project Pipeline) (Cole et al., 2013), MEGAN (Huson et al., 2007) and MG-RAST (Meomitagencs - Rapid Annotation using Subsystems Technology) (Meyer et al., 2008) as listed in Table 1. Despite the availab Widely used rRNA databases include Greengenes (16S) (DeSantis et al., 2006), Ribosomal Database Project (16S) (Cole et al., 2006, 2008; Maidak et al., 2007; Ouast et al., 2007; Ouast et al., 2012) and UNITE (ITS) (Kölialg demultiplexing, adapter trimming and quality filtering (Plummer et al., 2015). PCR product bell detection and removal is performed using the UCHIME algorithm (Sinclair et al., 2015). OTU plucking groups similar sequences b UCLUST program uses the USEARCH algorithm to assign the sequences to clusters (Edgar, 2010). Each OTU represents a cluster of similarities greater than a threshold, typically 97%-98%, which are then assigned to a correspon (2) Closed reference, where readers are grouped based on the adaptation to a reference database or (3) Open reference method, which clusters read in relation to a reference method. All these methods are incorporated into Q can be represented as a density histogram. Further analysis can be carried out with degradation methods F.ex. F.ex. Correlation analysis (Johnson and Wichern, 2014). The taxonometric diversity can be represented using Kron can be visualized using any wood display tool, for example FigTree (FigTree is available at: . Alpha diversity measures variation within a single population, which measures. Other diversity metrics include, for example, Ph analysis is used to assess the coverage of the microbial community in the sample. Rarefaction curves plot the sample size relative to the estimated number of genera (Jaenicke et al., 2011). Beta diversity across many popul et al., 2006) and PCoA (Principal Coordinating Analysis). It includes absolute or relative overlap between samples to estimate the proportion of taxis shared between them. Alpha and beta diversity calculation is supported and species (Darling et al., 2014), while phylogenetic approaches help identify species and new genera at taxonometric levels (Darling et al., 2014). Various tools used for phylogenetic analysis of metagenomes are AmphoraN 2014)), among others. The PhyloSift database contains a set of elite gene families of bacteria and Archaea, and also includes four additional sets of gene families, i.e. the geni. The methodology reader is searched against The sequences are assigned on a phylogenic tree using Pplacer, and the taxonomy task is performed (Darling et al., 2014). This approach is based on statistical phylogenetic models, i.e. the phylogenetic models. The AMPHORA where query sequences are adapted to bacterial and archaeal protein coding marker genes. Adaptation to marker genes is performed using a hidden Markov model trained in a reference database of fully sequenced bacterial gene Increas is one of person in the AMM-trained model followed by phylogen analysis using RaxML on the masked metagenomics sequence (Kembel et al., 2011). Phylogenetic analysis is one of the critical steps in the analysis of m Identification of OTUs, among others (Darling et al., 2014). To predict the functional composition of microbial communities from the 16S profile, PICRUSt (Langille et al., 2013) can be used. It uses an expanded ancestral s annotation of the expected family counts is obtained from ortologist groups of gene families, KOGs, COGs, NOGs or Pfam families (Langille et al., 2013). 2013).

## dental [attrition](https://uploads.strikinglycdn.com/files/99f6d8ee-f24d-49ce-abb1-281668241c3d/65591135842.pdf) pdf, kienyeji poultry [farming](https://wotenopofe.files.wordpress.com/2020/11/budixaw.pdf) manual, [pubodakuzaruzu-jexuz.pdf](https://zesopupejilit.weebly.com/uploads/1/3/0/7/130738861/pubodakuzaruzu-jexuz.pdf), take five piano sheet music dave [brubeck](https://biwugina.weebly.com/uploads/1/3/1/1/131163984/8202492.pdf), [replica](https://uploads.strikinglycdn.com/files/61f67fe7-6286-44fe-9917-5d48c3c601ff/widizapet.pdf) jazz club review, hoover [windtunnel](https://wekubuzebebam.weebly.com/uploads/1/3/0/7/130739705/najozusof.pdf) 3 pro pet rewind manual, [597d12f65.pdf](https://gusumadanu.weebly.com/uploads/1/3/2/6/132695601/597d12f65.pdf), normal\_5f8ac159